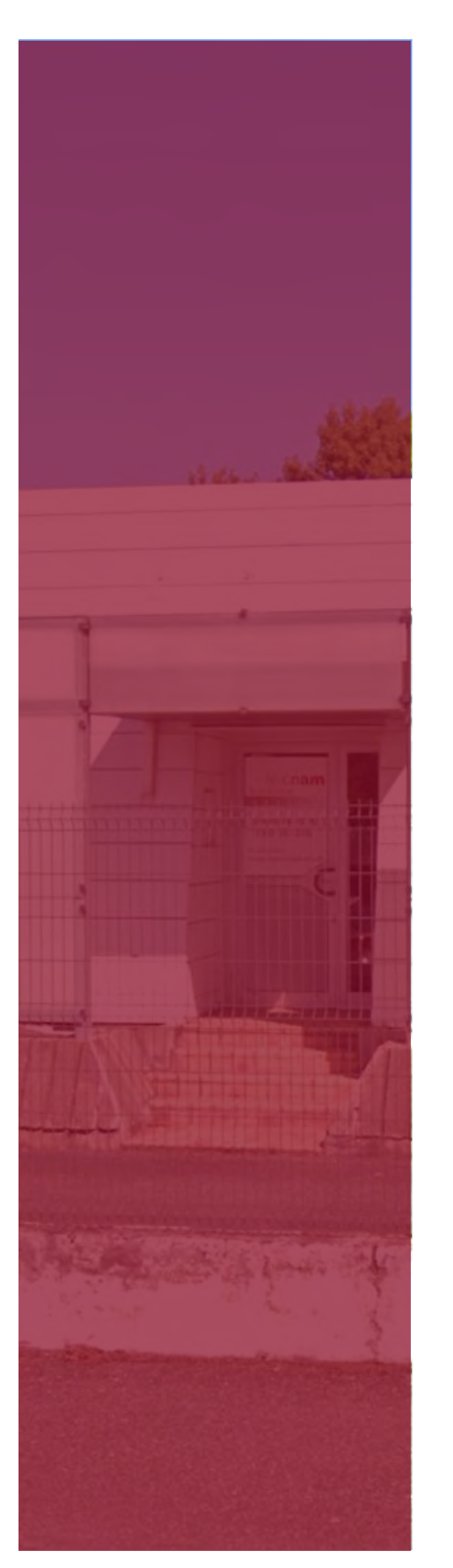

# **DESCRIPTIF DES LOCAUX CAMPUS DE PAU**

#### **ADRESSE**

Technopôle Hélioparc 2 Avenue du Président Pierre Angot 64000 Pau

### **CONTACT**

05.57.59.23.00 [naq\\_info@lecnam.net](mailto:naq_info@lecnam.net) [www.cnam-nouvelle-aquitaine.fr](http://www.cnam-nouvelle-aquitaine.fr/)

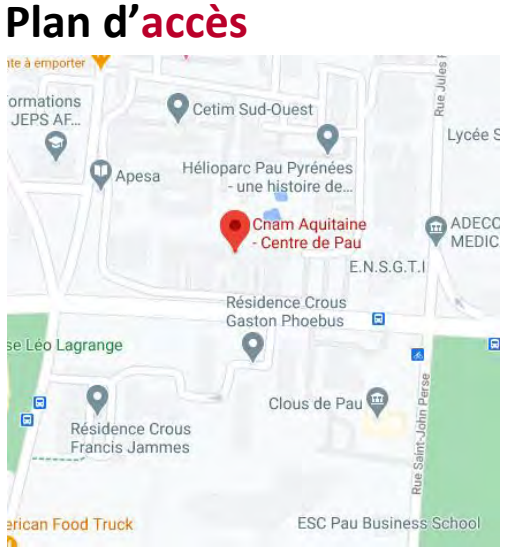

L'établissement du Cnam Nouvelle-Aquitaine à Pau vous accueille du lundi au vendredi de 9h00 à 12h30 puis de 14h00 à 18h30.

#### **Localisation**

Technopôle Hélioparc 2 Avenue du Président Pierre Angot 64 000 Pau

#### **Accès** En bus : arrêt Hélioparc (Ligne 6)

#### **Contact**

05 57 59 23 00 [naq\\_info@lecnam.net](mailto:naq_info@lecnam.net)

### **Accessibilité aux personnes en situation de handicap**

L'accueil et les espaces pédagogiques sont accessibles aux personnes en situation de handicap.

### **Lieux de restauration**

- Restaurants, boulangeries, sandwicheries à proximité : **OUI** NON
- Accès à un espace « cuisine » dans les locaux : **OUI** NON

### **Locaux administratifs affectés à l'accueil du public**

Les locaux administratifs sont équipés du système d'exploitation Windows 10 et des logiciels Teams, Office 365 et Wildix (téléphone) ainsi que d'imprimantes (copieur, pdf).

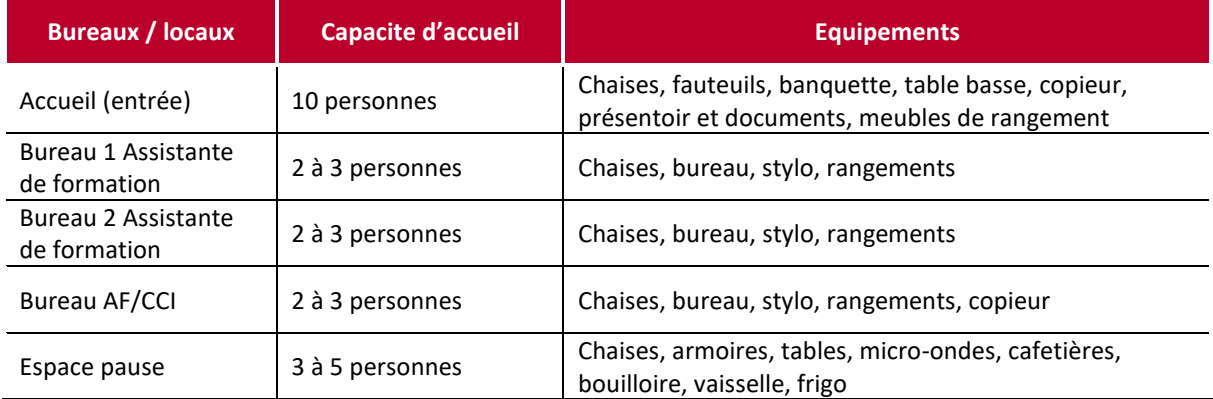

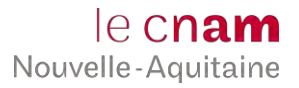

### **Locaux administratifs**

Les locaux administratifs sont équipés du système d'exploitation Windows 10 et des logiciels Teams, Office 365 et Wildix (téléphone) ainsi que d'imprimantes (copieur, pdf).

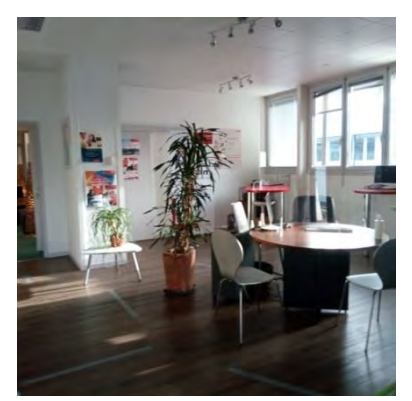

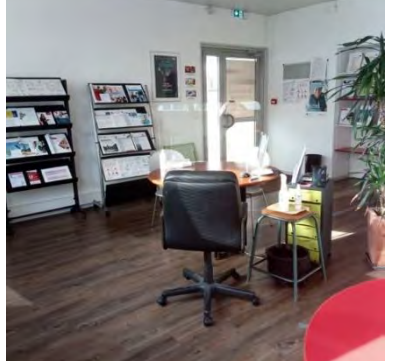

Accueil (photo 1) **Accueil** (photo 2) **Espace pause** 

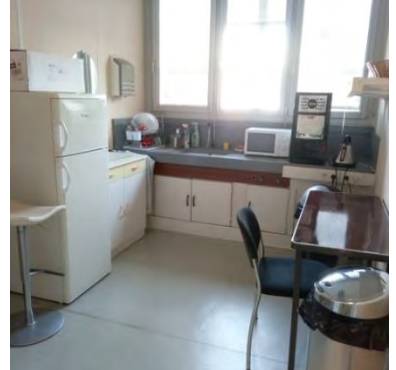

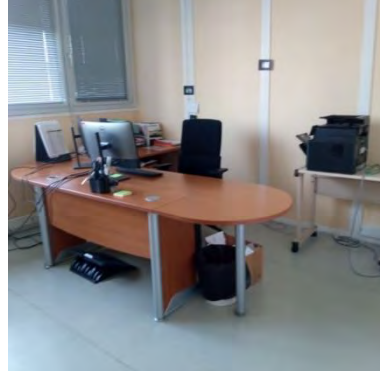

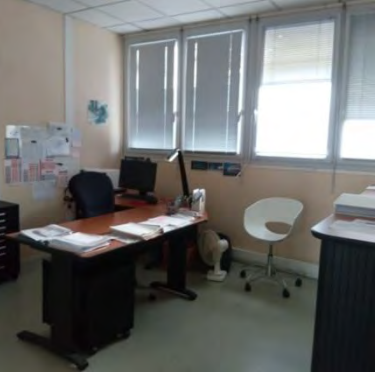

Bureau 1 Assistante de formation Bureau 2 Assistante de formation Bureau AF/CCI

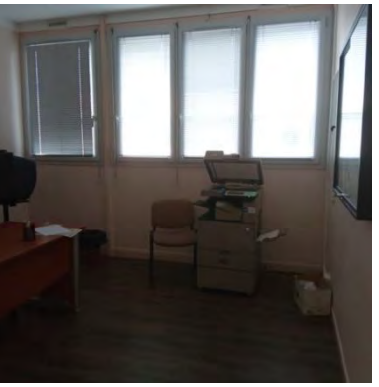

### **Locaux pédagogiques affectés aux actions de formation**

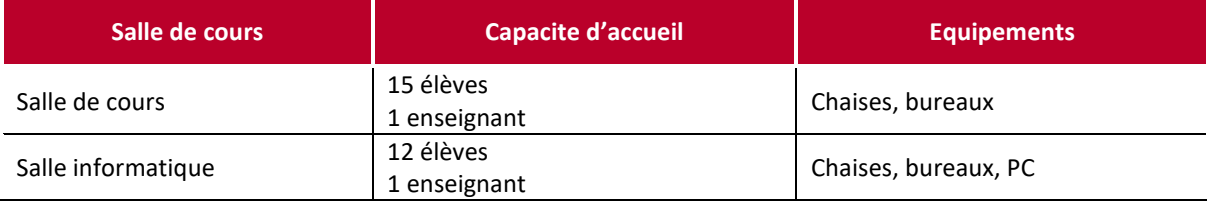

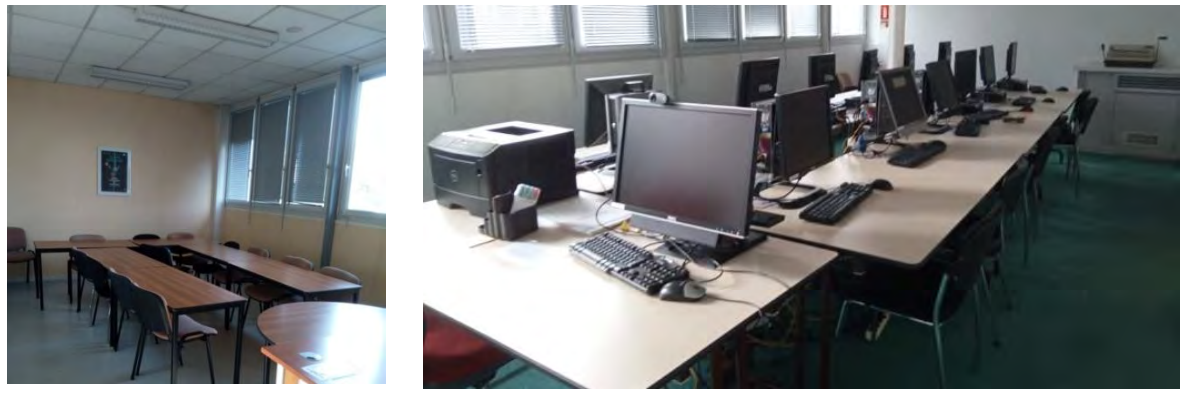

Salle de cours in the same state of the Salle informatique

F:\Service Qualité\3 - SYSTÈME DOCUMENTAIRE\DESCRIPTIF DES LOCAUX DU SITE DE FORMATION.docx DATE DE MISE A JOUR : 05/05/2023 | ARCHIVAGE : Service qualité – Centre régional Page 2 sur 2

# LE GUIDE DE L'ÉLÈVE EN SITUATION DE HANDICAP

le cnam Nouvelle-Aquitaine LE GUIDE DE L'ÉLÈVE EN SITUATION DE HANDICAP

# LES ÉTAPES DE VOTRE DÉMARCHE

# **1 S'inscrire au Cnam Nouvelle-Aquitaine**

Une fois le choix de vos UE effectué, vous pouvez vous inscrire auprès d'un de nos centres en Nouvelle-Aquitaine.

## **2 Contacter le référent handicap**

Afin de connaître la démarche à suivre pour obtenir un certificat médical contenant des propositions d'aménagements, contactez le référent handicap du Cnam Nouvelle-Aquitaine à l'adresse mail suivante : **naq\_handicap@lecnam.net**. Cette attestation médicale, sauf indication contraire, est valide pour l'année universitaire en cours.

### **3 Fournir son attestation médicale**

En cas de mise en place d'aménagements complexes, un entretien, en concertation avec l'équipe pédagogique, pourra vous être proposé. Il est impératif de nous communiquer vos demandes d'aménagements au plus tôt, les procédures de mises en place nécessitant des délais.

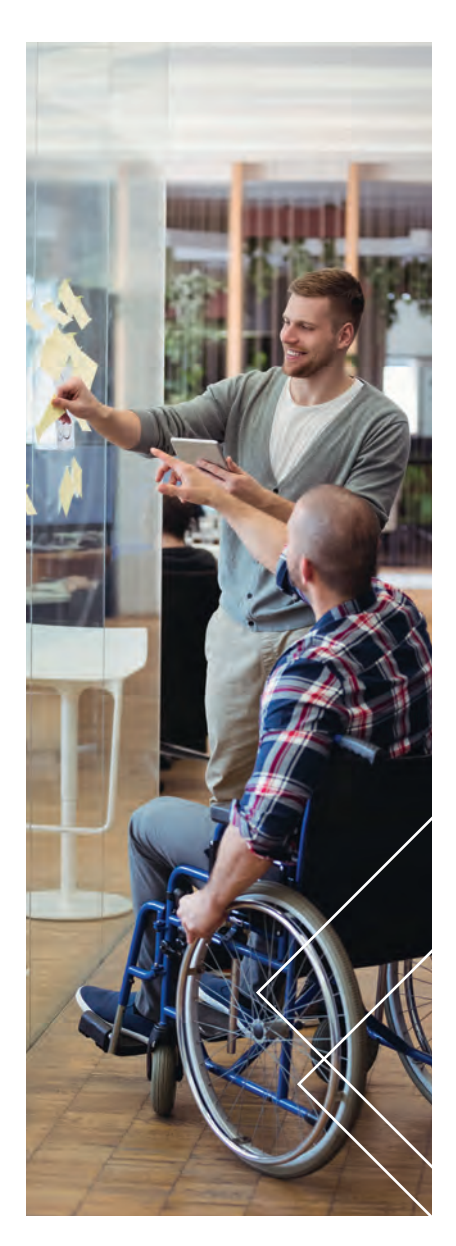

Toute demande d'aménagements pour les examens communiquée **moins de 5 semaines** avant le début des épreuves ne pourra pas être prise en compte (conformément au règlement intérieur).

**Vos référentes handicap**

**Catherine Lamarche Marie-Sophie Richerioux <sup>2</sup>** naq\_handicap@lecnam.net 05.57.59.23.00

2

## **Les documents à fournir**

Pour bénéficier d'aides ou d'aménagements, vous devez vous inscrire auprès du référent handicap et transmettre les pièces suivantes :

Certificat de scolarité pour l'année universitaire en cours

Demande d'aménagement complétée par un médecin agréé (voir annexe)

Fiche de renseignement complétée (voir annexe) Autorisation signée permettant de transmettre

vos coordonnées aux enseignants et aux organisateurs des examens

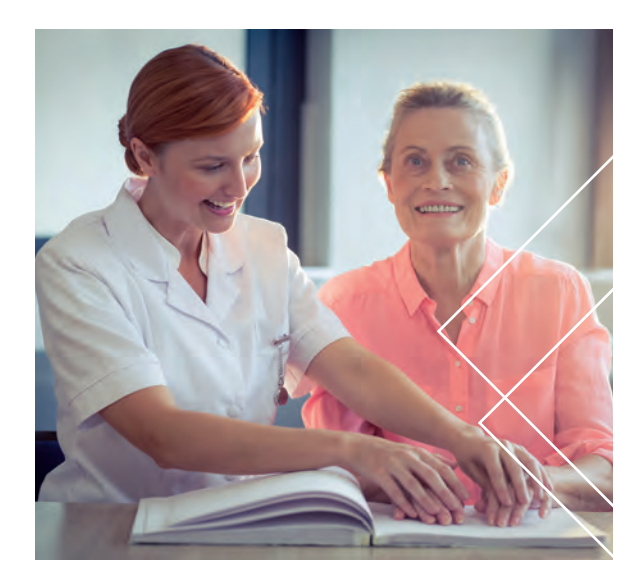

## **La mise en place des aménagements**

C'est un médecin agréé de la MDPH qui donne tout d'abord « une préconisation » en fournissant à l'élève une attestation médicale.

Le référent handicap valide ensuite tout ou partie des aménagements recommandés. Il adresse, par mail, une attestation à chaque élève, qu'il lui faudra tout au long de son année de formation et coordonne alors la mise en place des aménagements d'études et d'examens avec les différents services.

Pour les UE évaluées durant les enseignements (contrôle continu, partiels, devoirs sur table, mémoires, rapports, oraux...), les aménagements validés seront transmis aux enseignants concernés.

# **Aménagements et adaptations possibles**

Tous les locaux du Cnam Nouvelle-Aquitaine sont accessibles. Les aménagements et adaptations sont proposés en fonction de la situation de l'étudiant dans les contextes de formation et d'établissement choisis.

La liste déclinée ci-dessous n'est donc pas exhaustive :

accès au contenu des cours selon l'évaluation faite en équipe pédagogique

 $\odot$  aide au repérage – aide à l'installation

- $\odot$  tutorat spécifique-soutien pédagogique selon l'évaluation faite en pédagogique
- $\Theta$  lien avec les enseignants pour toute demande liée à la pédagogie

 $\Theta$  adaptation des supports si nécessaire réalisée par l'enseignant

 $\odot$  aide à l'installation lors des examens (salles, tables, matériel informatique...)

 $\odot$ tiers-temps

 $\Theta$ etc ...

LE GUIDE DE L'ÉLÈVE EN SITUATION DE **HANDICAP** 

## PROCESSUS D'ACCUEIL **des élèves en situation de handicap**

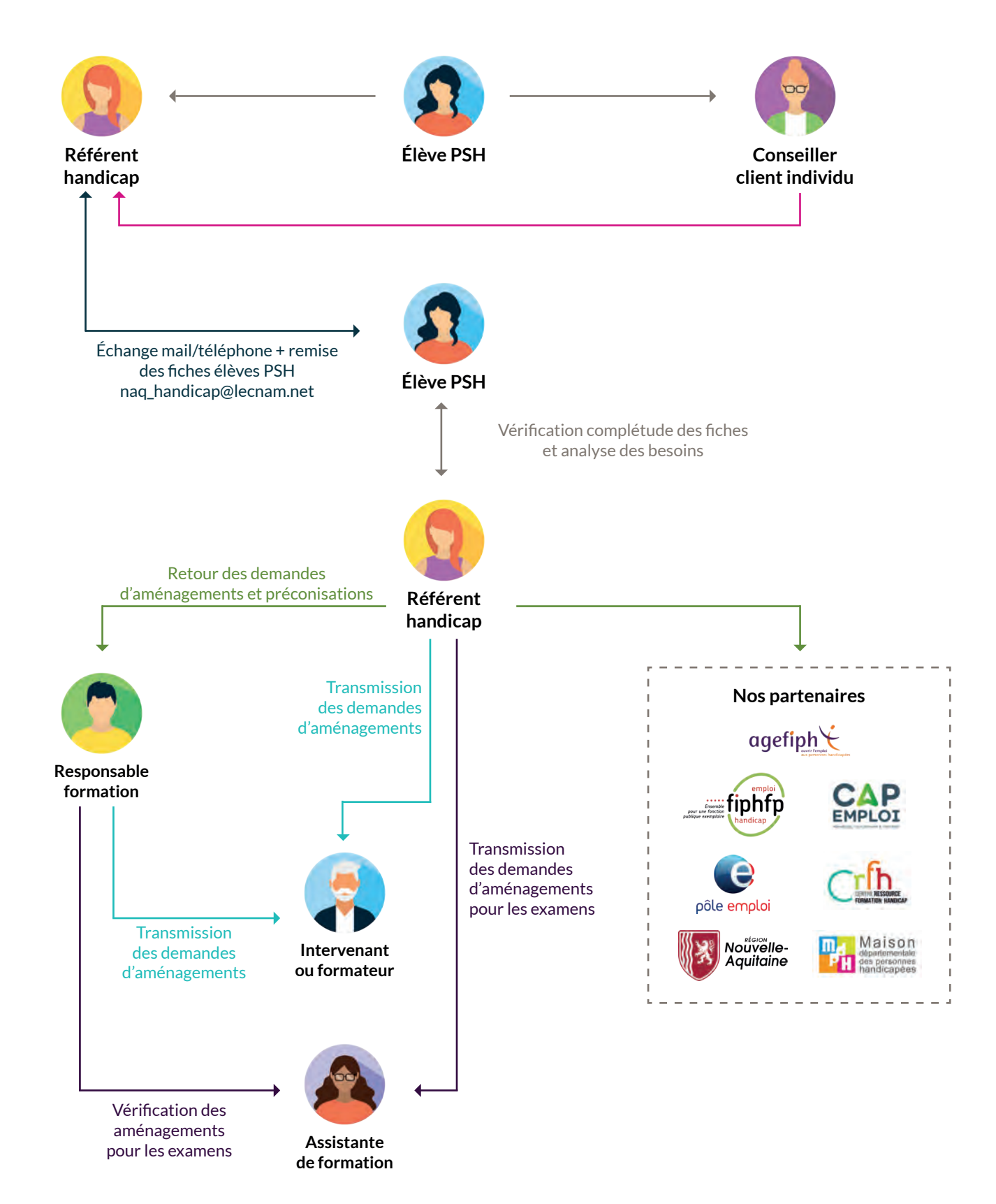

<u>. . . . . . . . . . . .</u>

### PROCÉDURE DE DEMANDE **d'aménagement d'épreuves d'examens**

**Pour garantir l'égalité des chances entre les candidats, des aménagements des examens et concours de l'enseignement scolaire et supérieur existent**.

Ces aménagements concernent tous les examens ou concours et plus particulièrement toutes les formes d'épreuves, quel que soit le mode d'évaluation des épreuves. Selon les conditions, ces aménagements peuvent s'appliquer à tout ou partie des épreuves. Le candidat de l'enseignement supérieur doit transmettre sa demande au **médecin référent désigné par son établissement et référencé auprès de la CDAPH (instance MDPH).**

### **Avis d'aménagement d'examen par le médecin référent**

La demande d'aménagement d'examen devra être réalisée auprès du médecin référent (voir la liste en annexe) via un formulaire mis à disposition des candidats par le référent handicap dès que possible, et **de préférence au moment de l'inscription aux cours.**

**Pour le Cnam Nouvelle Aquitaine, ce formulaire de demande d'aménagement et les coordonnées du médecin référent sont transmis par le conseiller client individu lors de l'entretien d'inscription.**

Le candidat est chargé de la prise de rendez-vous avec le médecin référent. Pour ce rendez-vous, il faut se munir des documents suivants photocopiés :

**1. Eléments médicaux, sous pli confidentiel, à présenter au médecin lors de la consultation :**  $\odot$  un certificat médical récent établi par un médecin, un bilan d'orthophonie, de psychomotricité, ou encore un certificat d'un médecin psychiatre ou d'un psychologue, expliquant votre pathologie et comment elle impacte vos études.

 $\Theta$  le ou les ordonnances en rapport avec le handicap (médicaments, kinésithérapie, séances d'orthophonie, suivi psychologique.....)

 $\Theta$  les aménagements antérieurs déjà obtenus s'il y a lieu

 $\odot$  un compte rendu éventuel d'hospitalisation

votre certificat de scolarité ou carte d'auditeur du Cnam pour l'année universitaire en cours

**2. Le formulaire de demande d'aménagement pré-rempli par le candidat et le conseiller formation.** Il contiendra des éléments pédagogiques permettant d'évaluer la situation du candidat.

Le médecin référent transmettra son avis et propose des aménagements en complétant le formulaire au candidat et au référent handicap du Cnam Nouvelle Aquitaine **au moins 5 semaines avant la 1ere épreuve.**

### **Décision de l'administration**

L'administration qui organise l'examen ou le concours décide des aménagements accordés et notifie sa décision au candidat. Au vu de la situation particulière du candidat, la Direction régionale du Cnam, responsable de l'organisation des examens s'appuie sur l'avis du médecin pour **décider** des aménagements ou des adaptations d'épreuves. La décision est notifiée au candidat.

**L'avis médical ne préjuge pas de la décision de la Direction régionale**, qui a seule compétence pour prendre une décision d'aménagement des conditions de l'examen. L'avis de la Direction Régionale du Cnam Nouvelle Aquitaine est ensuite transmis au conseiller formation du Cnam Nouvelle Aquitaine pour transmission à l'auditeur et pour l'organisation logistique des épreuves.

### **Extraits de la législation**

#### **Code de l'éducation Article D351-27**

Les candidats aux examens ou concours de l'enseignement scolaire qui présentent un handicap peuvent bénéficier d'aménagements portant sur :

Les conditions de déroulement des épreuves, de nature à leur permettre de bénéficier des conditions matérielles ainsi que des aides techniques et humaines appropriées à leur situation ;

Une majoration du temps imparti pour une ou plusieurs épreuves, qui ne peut excéder le tiers du temps normalement prévu pour chacune d'elles. Toutefois, cette majoration peut être augmentée, eu égard à la situation exceptionnelle du candidat, sur demande motivée du médecin et portée dans l'avis mentionné à l'article D. 351-28 ;

La conservation, durant cinq ans, des notes à des épreuves ou des unités obtenues à l'examen ou au concours, ainsi que, le cas échéant, le bénéfice d'acquis obtenus dans le cadre de la procédure de validation des acquis de l'expérience, fixée aux articles R. 335-5 à R. 335-11 ;

L'étalement sur plusieurs sessions du passage des épreuves ;

Des adaptations ou des dispenses d'épreuves, rendues nécessaires par certaines situations de handicap, dans les conditions prévues par arrêté du ministre chargé de l'éducation.

### **Article D351-28**

#### *Modifié par DÉCRET n°2015-1051 du 25 août 2015 - art. 1*

« Les candidats sollicitant un aménagement des conditions d'examen ou de concours adressent leur demande à l'un des médecins désignés par la Commission des droits et de l'autonomie des personnes handicapées territorialement compétente. La demande doit être formulée au plus tard à la date limite d'inscription à l'examen ou au concours concerné, sauf dans le cas où le handicap est révélé après cette échéance. Le médecin rend un avis, qui est adressé au candidat et à l'autorité administrative compétente pour ouvrir et organiser l'examen ou le concours, dans lequel il propose des aménagements. L'autorité administrative décide des aménagements accordés et notifie sa décision au candidat. »

#### **Règlement intérieur du Cnam**

#### *Annexe 15 Règlement national du contrôle des connaissances et des compétences* 3.2 Candidats en situation de handicap

Pour permettre aux candidats en situation de handicap de composer dans les meilleures conditions, le centre Cnam régional d'inscription mettra en oeuvre, en fonction des moyens dont il dispose, les aménagements spécifiques prévus par la réglementation (tiers-temps supplémetaire, agrandissement du texte des sujets, traduction en braille, présence d'un secrétaire, composition en salle isolée, etc).

Pour bénéficier d'un aménagement, les élèves doivent obligatoirement transmettre une préconisation du médecin agréé par la CDAPH le plus tôt possible et au pllus tard 5 semaines avant le début des examens au référent handicap du centre Cnam régional d'inscription qui est leur interlocuteur référent. A défaut de respect de ce délai minimal de prévenance, la responsabilité du centre Cnam régional d'inscription ne saurait être valablement recherchée et engagée.

*Références*

[Circulaire / Note de service] Circulaire n° 2015-127 du 03 août 2015 relative à l'organisation des examens et des concours de l'enseignement scolaire et supérieur pour les candidats présentant un handicap

 $\Theta$  [Code de l'Education] Dispositions particulières aux enfants et adolescents handicapés

[Code de l'Education] Aménagement des examens et concours.

#### *Attention*

Un certificat dressé par un médecin traitant ou de ville n'est pas valable si n'y pas de RQTH

 $\Theta$  Mais un temps majoré et/ou des aménagements demandés par le médecin agréé MDPH et décidés par l'établissement ne peuvent être refusés par quiconque

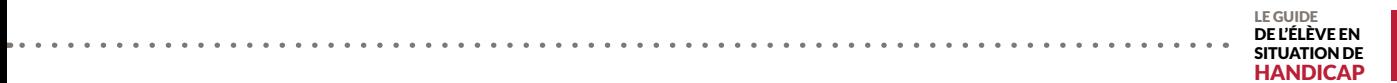

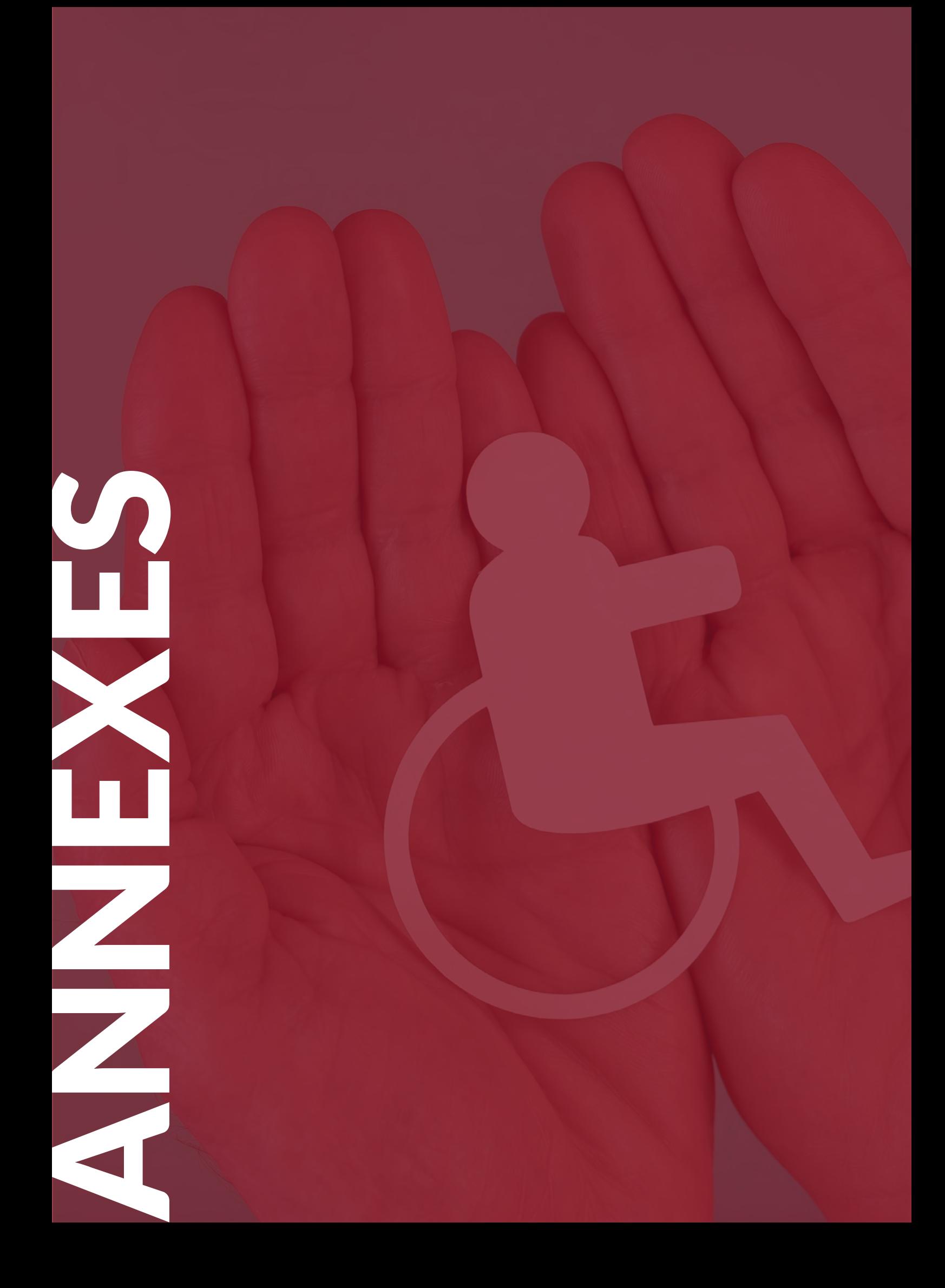

# Autorisation de transmission **des données**

Je soussigné(e),

Nom : Prénom :

demeurant à :

élève inscrit(e) au Cnam Nouvelle-Aquitaine pour l'année 20 \_ \_ - 20 \_ \_  $\Theta$  aux unités d'enseignements :  $\begin{tabular}{|c|c|} \hline \end{tabular}$  $\odot$  au diplôme :  $\lceil$ 

rattaché(e) au centre d'enseignement de :

autorise le référent handicap du Cnam Nouvelle-Aquitaine à transmettre mes coordonnées aux enseignants concernés ou à des professionnels administratifs du Cnam et ce, uniquement dans le but de mettre en place les aménagements qui me sont nécessaires et ont été retenus.

*Remarque : le type de handicap ne sera jamais mentionné.*

 $\mathsf{\dot{A}}$  , le

Signature

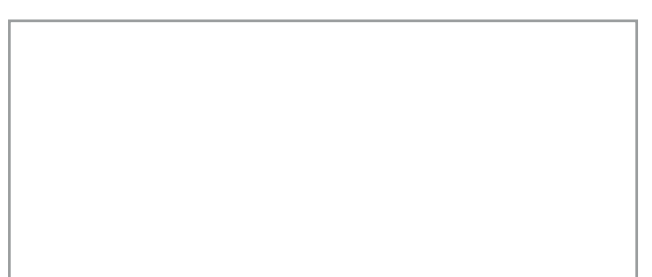

# Fiche de renseignements

20  $-20$ 

### **Renseignements généraux\***

#### Civilité: O Madame O Monsieur

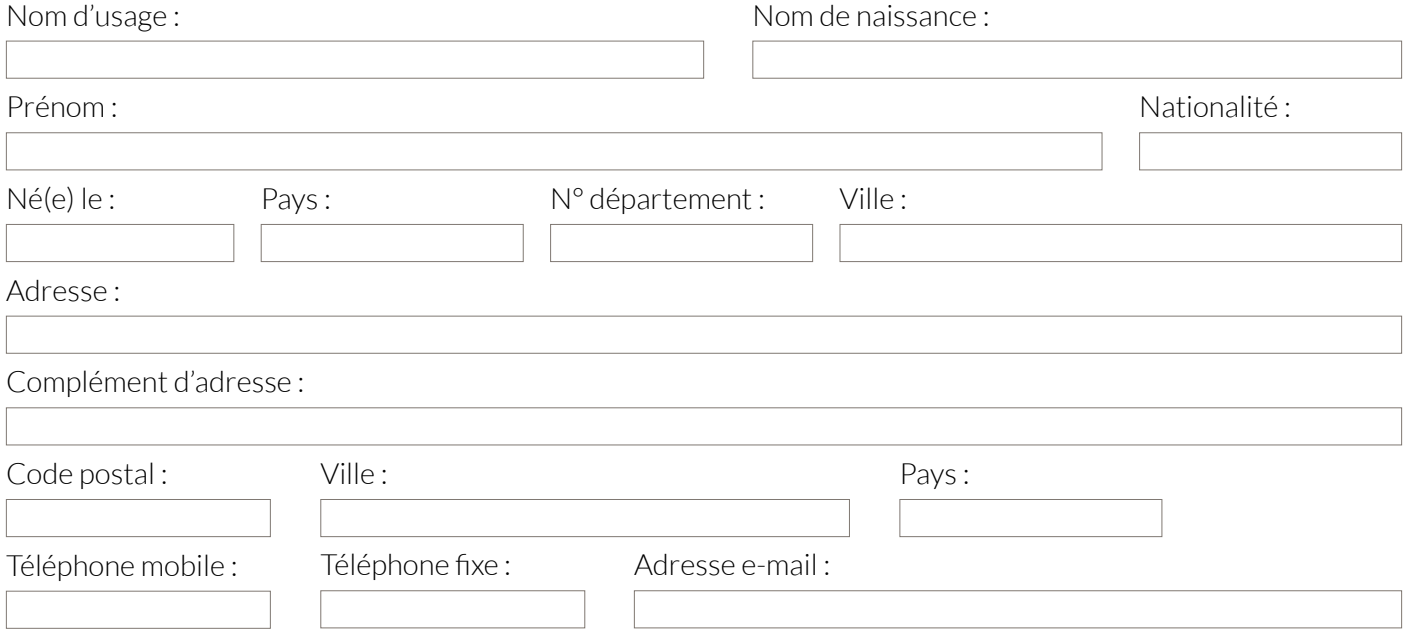

### **Formation suivie au Cnam\***

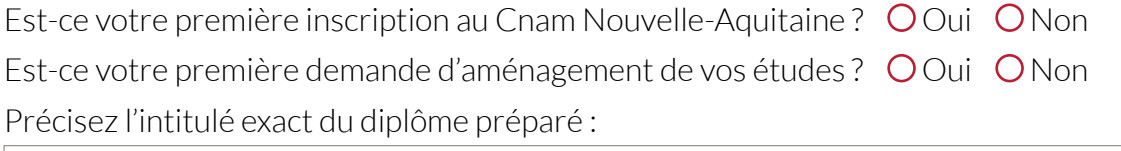

Quelle est votre situation actuelle ?

Avez-vous déjà occupé un emploi ? Si oui, lequel ? $\:\:\mathsf{O}\!\!\operatorname{O}$ ui $\:\:\mathsf{O}\!\!\operatorname{N}\!\mathit{on}$ 

Recherchez-vous un stage professionnel cette année?  $\bigcirc$  Oui  $\bigcirc$  Non

Suite au recto  $\Theta$ 

### **Situation de handicap\***

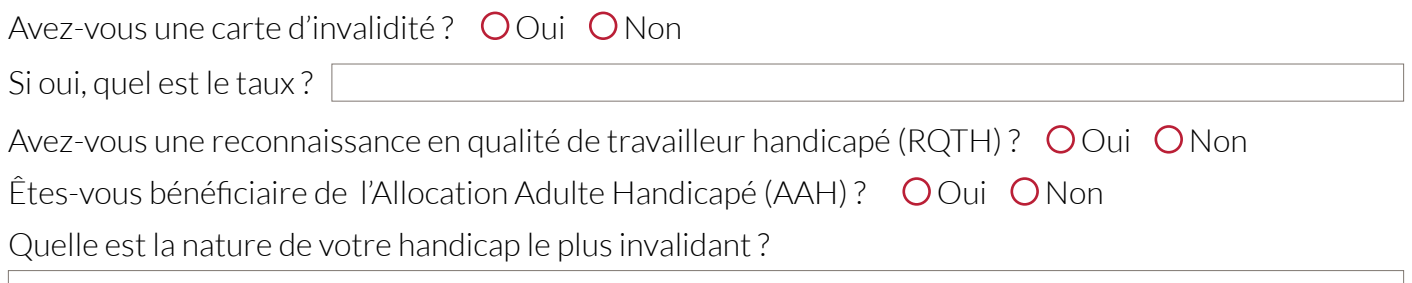

Si autre, précisez :

Si vous avez un secon handicap, quelle en est la nature ?

Si autre, précisez :

Quelles sont les conséquences liées à votre handicap ?

Quels sont les besoins spécifiques liés à votre handicap ? (cochez la ou les cases ci-dessous)

 $\Box$  Aménagement du rythme de la scolarité (étalement du parcours, aide technique)

 $\Box$  Aménagement d'examen (temps majoré, utilisation de matériels/logiciels, adaptation des supports)

■ Autre point non évoqué, précisez : Accompagnement spécifique (conseils, aides à la récupération des notes de cours, tutorat pédagogique)

# Formulaire de demande d'aménagement

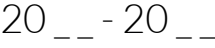

#### **Avis de la Direction Régionale du Cnam Nouvelle-Aquitaine**

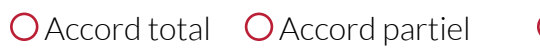

O Avis défavorable

Précisions :

*Cachet et signature de la Direction Régionale du Cnam Nouvelle-Aquitaine*  $\rm \dot{A}$  , le

### **Candidat**

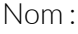

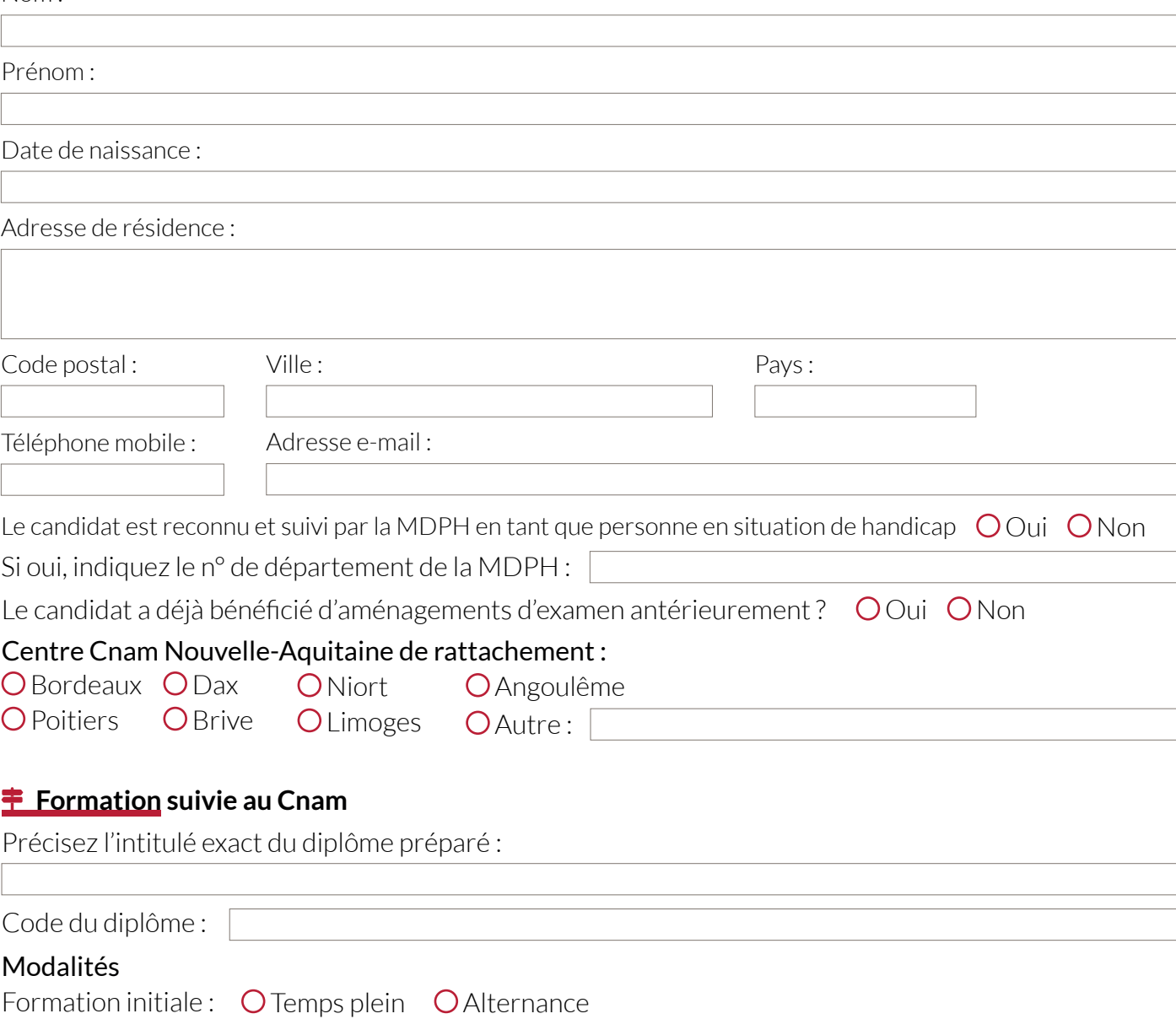

Formation hors temps de travail\* : Formation à distance Hybride (présentiel et distanciel)

\*Nombre d'unités d'enseignement par semestre : Lieu de la formation (pour le présentiel) :

#### **Examen**

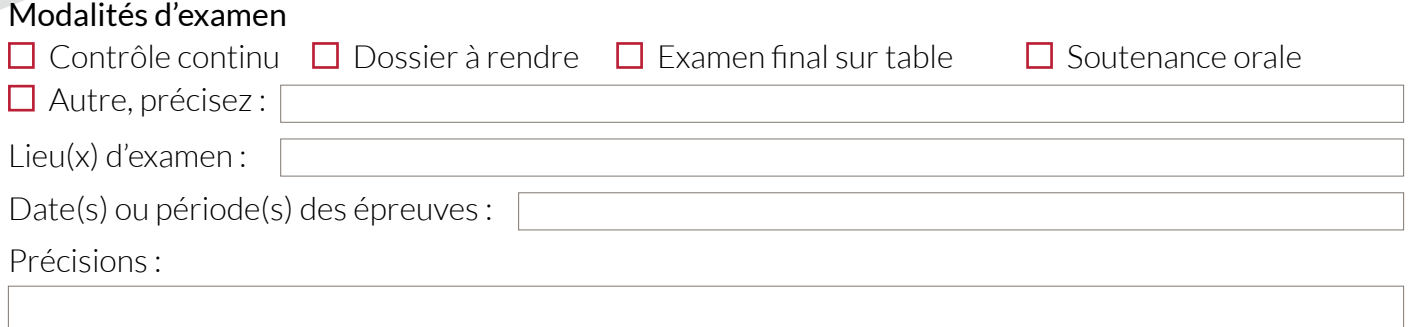

 $PCD$ Nouvelle-Aquitaine

#### **Préconisations du médecin pour l'aménagement des épreuves d'examen**

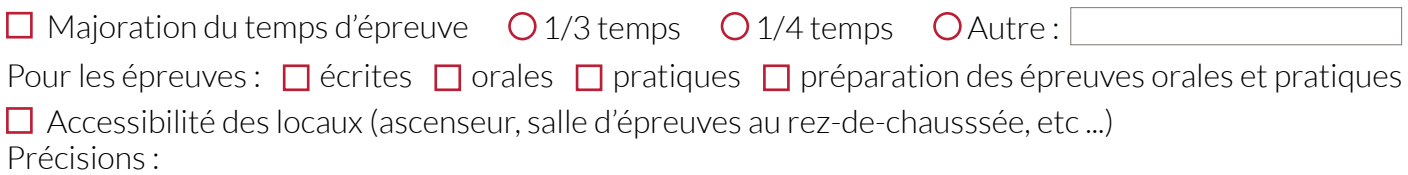

Précisions :  $\Box$  Conditions particulières pour la salle d'épreuves (éclairage, salle isolée, salle près des toilettes)

Précisions :  $\Box$  Utilisation de matériel particulier (loupe, ordinateur, ordinateur du candidat, clavier braille, ...)

Précisions :  $\Box$  Agrandissement des sujets (format du papier A3 - A4, police, taille de caractère, contraste, ...)

Assistance d'un secrétaire Pour les épreuves :  $\Box$  écrites  $\Box$  orales  $\Box$  pratiques  $\Box$  préparation des épreuves orales et pratiques Nature et durée :  $\Box$  pour le lancement de l'épreuve  $\Box$  pour toute la durée de l'épreuve □ Autre :  $\Box$  Passage des épreuves sur plusieurs sessions (préciser les modalités d'étalement des épreuves) :  $\Box$  Autres propositions / argumentation / avis du médecin référent :

**A transmettre dans un délai de 5 semaines minimum avant la 1re épreuve au centre Cnam de rattachement.**

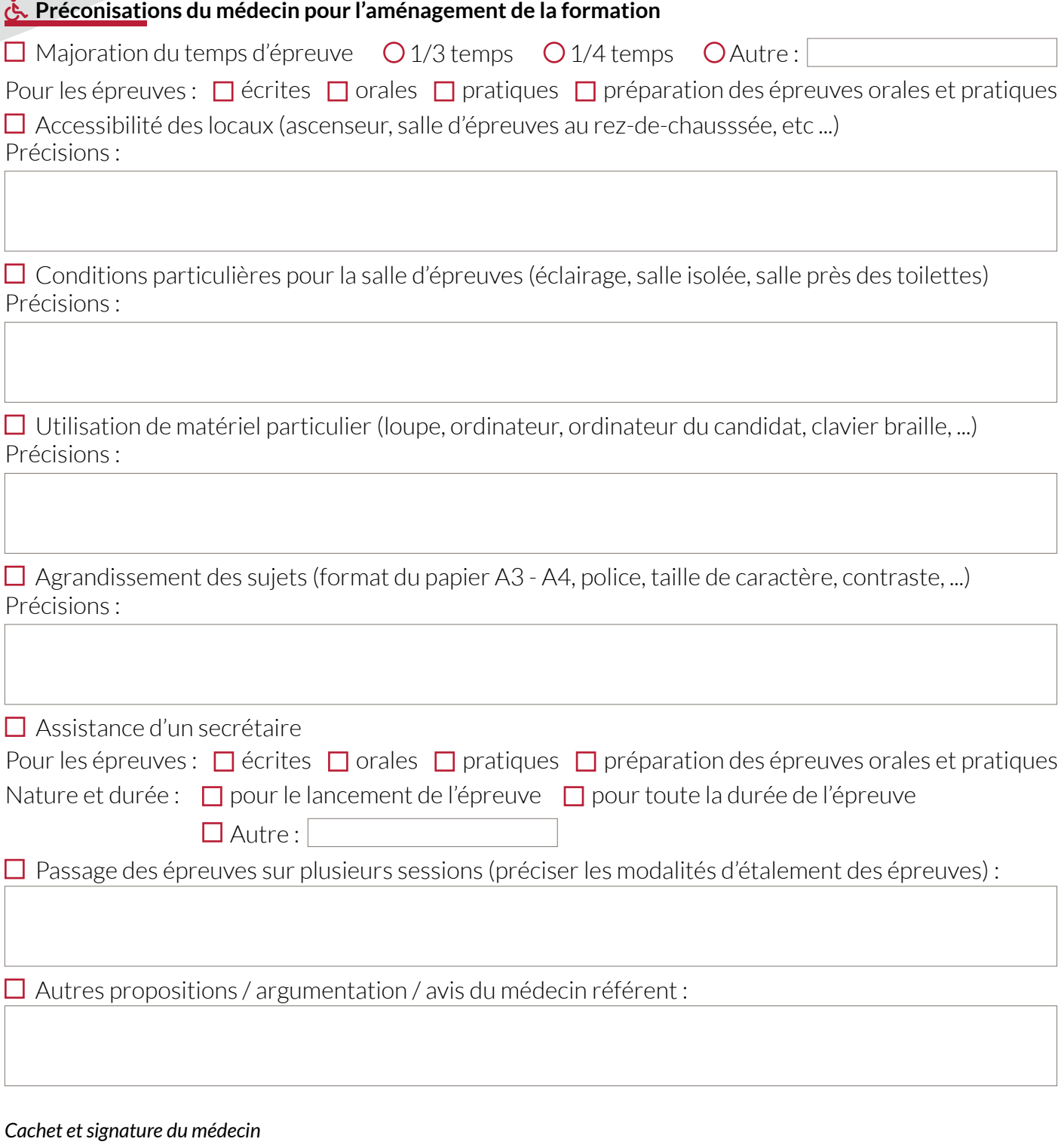

Nouvelle-Aquitaine

le cnam

 $\rm \dot{A}$  , le

# **Notre engagement**

Le Cnam Nouvelle-Aquitaine a signé la Charte régionale d'engagement dans une démarche de progrès pour l'accessibilité des formations aux personnes en situation de handicap, initiée par la Région Nouvelle-Aquitaine et l'Agefiph dans le cadre du programme régional d'accès à la formation et à la qualification des personnes handicapées (P.R.A.F.Q.P.H.)

Dès votre premier contact avec nos équipes, un accueil et une information spécifique vous seront réservés, permettant l'égalité des chances tout au long de votre formation.

### **Contactez-nous**

- **<sup>2</sup>** naq\_handicap@lecnam.net 05.57.59.23.00 **WWW.cnam-nouvelle-aquitaine.fr**
- Cnam Nouvelle-Aquitaine (siège) Cité Numérique 2 rue Marc Sangnier 33 130 Bègles

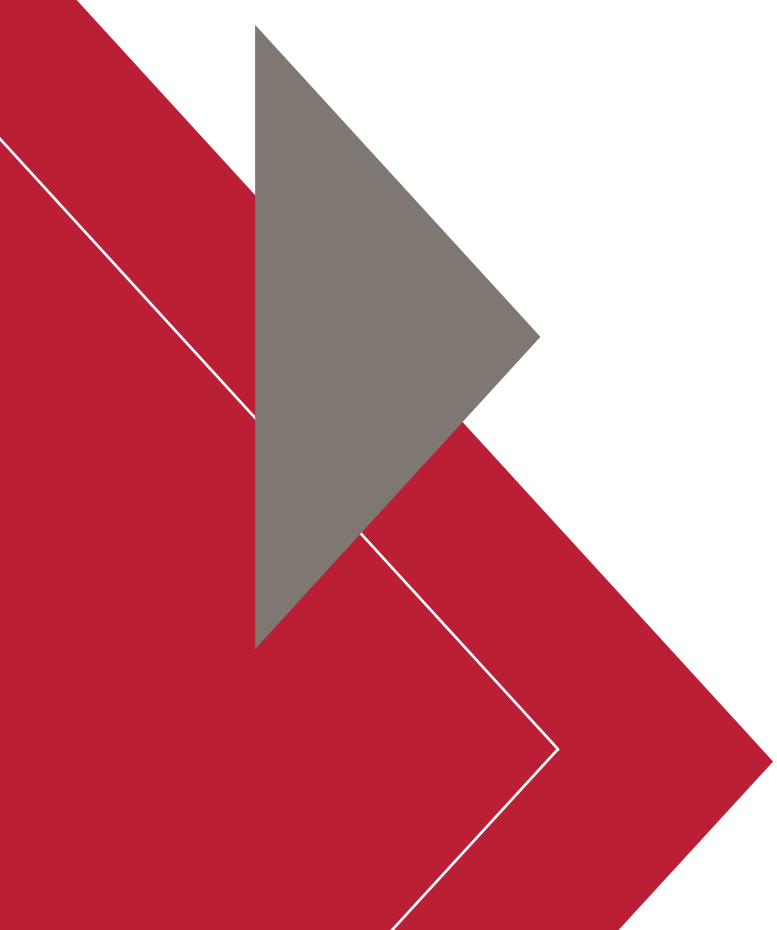

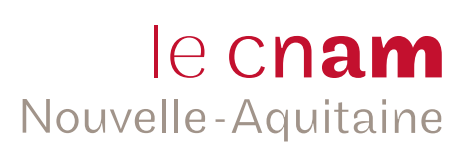